# Coffee Lectures **The 21st Series**

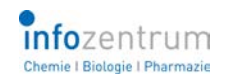

**Tue, Wed, Thu 13:00–13:10<https://ethz.zoom.us/j/92167784901>**

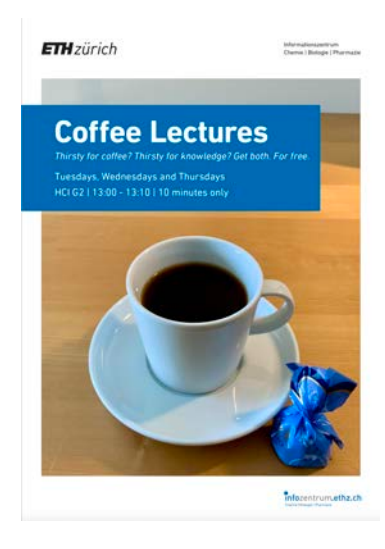

## **Tuesday, 17.11.2020 Learn new skills with LinkedIn Learning (No. 62)**

Are you interested in Photoshop or Illustrator? Or do you need the basics of Python in a crash course tonight? LinkedIn Learning offers thousands of video tutorials on business, technology and creative skills. Available through the ETHZ IT Shop.

*Presenter: Dr. Jozica Dolenc*

**Import Coffee Lectures directly into your calendar [www.infozentrum.ethz.ch](http://www.infozentrum.ethz.ch/)**

## **Wednesday, 18.11.2020 KnowItAll: A brand new interface for the spectra database (No. 6)**

You are searching for the IR spectrum of your compound? Would you like to identify your <sup>1</sup>H NMR spectrum using chemical shifts? Learn about the new KnowItAll. *Presenter: Dr. Leo Betschart*

### **Thursday, 19.11.2020 Twitter for science? (No. 59)**

An increasing number of researchers is using Twitter to communicate their research output, connect and exchange with others, and to learn about the latest news in their field. What do you need to know? *Presenter: Dr. Oliver Renn*

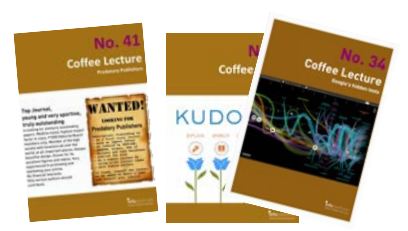

**Grow and complete your collection of Coffee Lecture Collector's Cards!**

## **Tuesday, 24.11.2020 DETHERM – more than 11.9 million thermophysical properties (No. 64)**

With 11.9 million data sets on 75,000 pure compounds and 245,000 mixtures, DETHERM is an invaluable resource of phase equilibrium data, thermodynamic and transport properties, electrolyte data, and much more.

*Presenter: Dr. Jozica Dolenc*

## **Wednesday, 25.11.2020 What's new in the latest ChemDraw 20? (No. 49)**

We will show you ChemDraw's latest 3D drawing features and introduce you to the new ChemOffice+, which helps to keep track of cdx files and structures in MS Office files. *Presenter: Dr. Leo Betschart*

# **Thursday, 26.11.2020 BrowZine – the**

## **mobile App (No. 33)**

Do you want to read your favorite papers and browse all journals you like in one place? BrowZine lets you collect and share all your articles on your phone, tablet, or computer. Never download PDFs from publishers' websites again. *Presenter: Dr. Oliver Renn*

# **Tuesday, 1.12.2019 3D images with PyMOL in publication**

#### **quality (No. 54)**

With PyMOL you can create stunning 3D images of biomolecules. We show you how to make and export these graphics in no time for your publications, posters, and presentations. *Presenter: Dr. Dennis Özcelik*

#### **Wednesday, 2.12.2020 Dark Patterns (No. 7)**

Have you heard of dark patterns? No? Maybe you should have. Dark patterns are user interfaces that are carefully crafted to trick people. And they are everywhere. *Presenter: Dr. Dennis Özcelik*

## **Thursday, 3.12.2020 ASM Alloy Phase Diagram Database (No. 36)**

Explore, search and view more than 40,300 binary and ternary phase diagrams from over 9,000 inorganic systems along with their associated crystal, reaction and bibliographic data. Tools for comparing and exporting of data are also available.

*Presenter: Dr. Jozica Dolenc*